# MeisterTask (Windows) raccourcis clavier

## **Global**

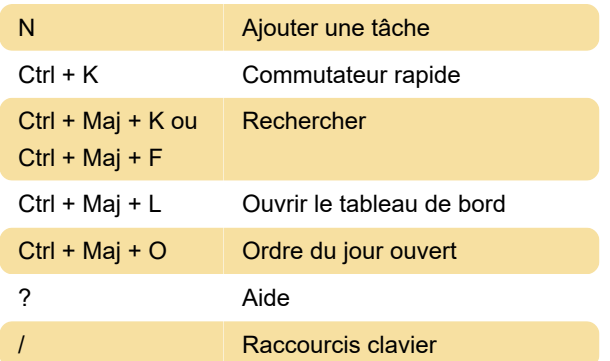

### Boîte de dialogue Tâche

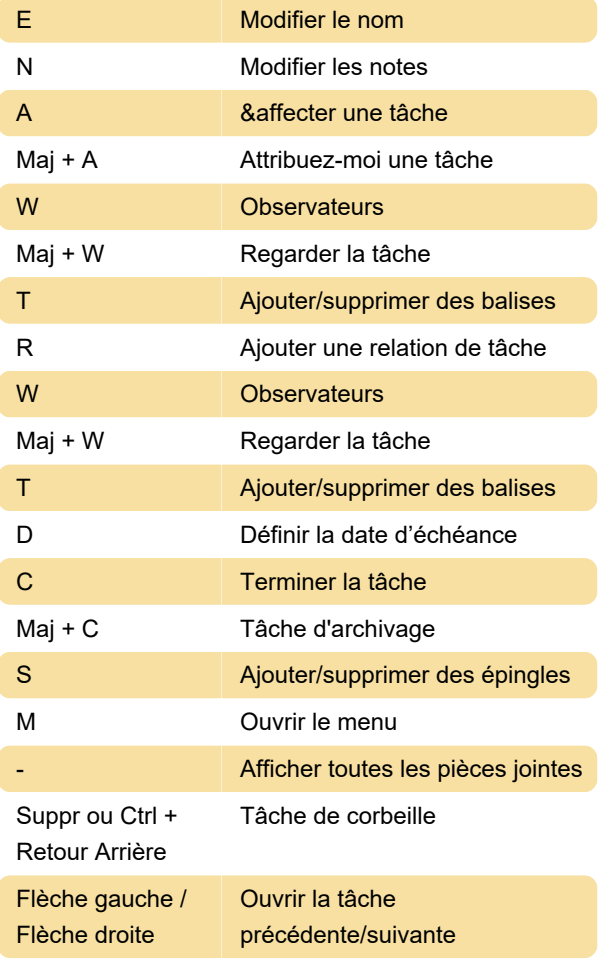

#### Apparence

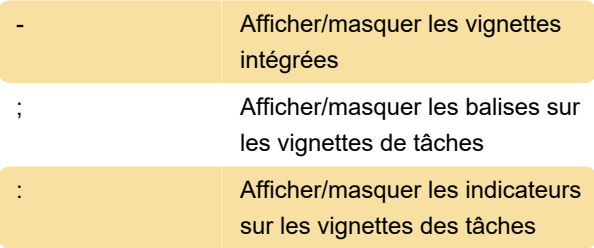

### Vue de projet

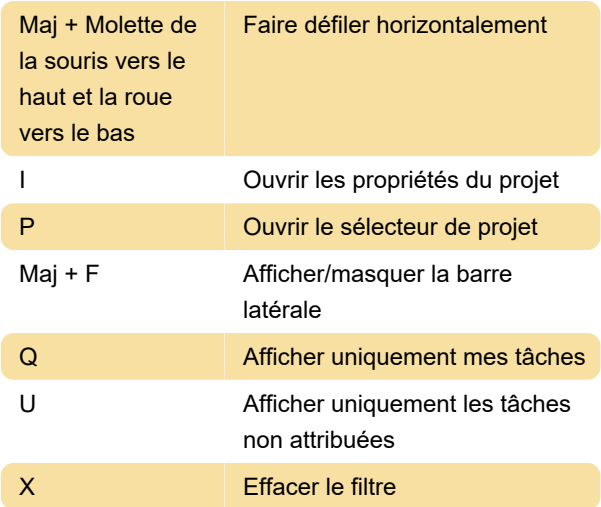

#### Sélection

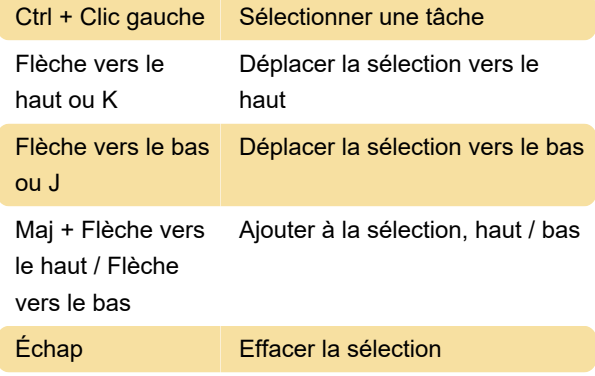

#### Actions

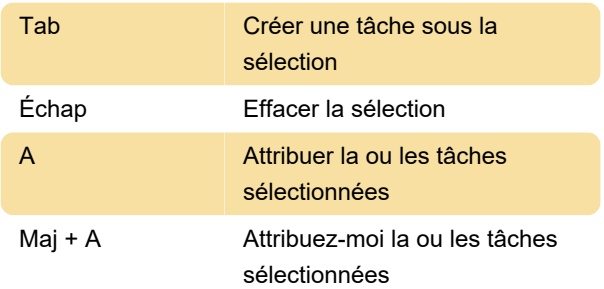

# Sélection unique

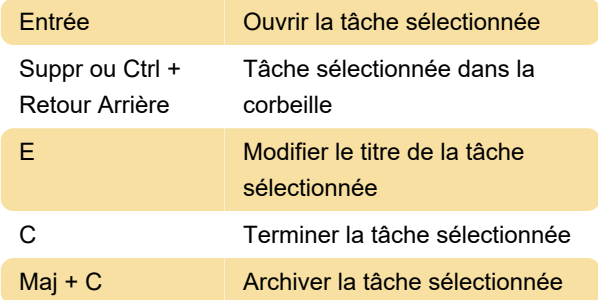

# Sélection multiple

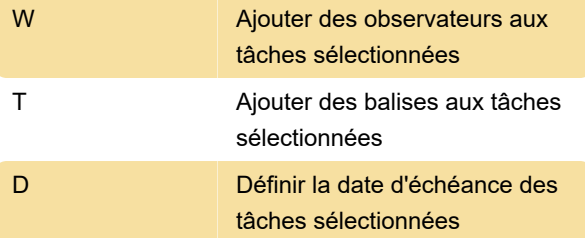

Source : Page d'assistance de MeisterTask

Dernière modification: 09/12/2022 21:10:26

Plus d'information: [defkey.com/fr/meistertask-2022](https://defkey.com/fr/meistertask-2022-raccourcis-clavier) [raccourcis-clavier](https://defkey.com/fr/meistertask-2022-raccourcis-clavier)

[Personnalisez ce PDF...](https://defkey.com/fr/meistertask-2022-raccourcis-clavier?pdfOptions=true)